Eclipse IDE For Java And Report Developers Free License Key Free

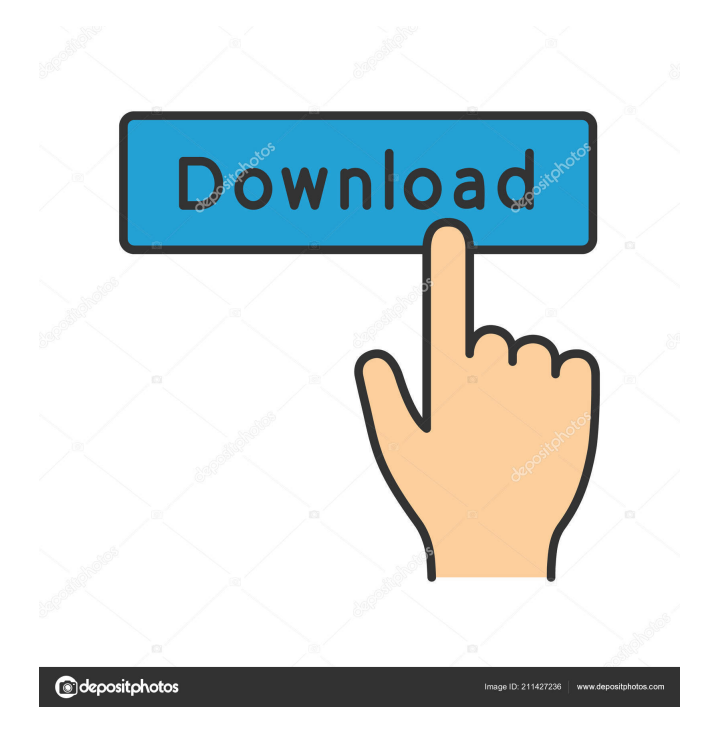

**Eclipse IDE For Java And Report Developers Crack Serial Key 2022 [New]**

This product is a complete development environment for the Java EE and Web developer to develop and deploy JEE applications that also have reporting needs. You will get a development IDE with powerful integration with Eclipse RCP and also BIRT

reporting tool to create interactive reports. Also you will get all the useful tools in Eclipse to develop EJB, JSF, JSP, CDI, JPA and Web projects. Eclipse IDE for Java and Report Developers Cracked Version Download, Requirements, System Requirements, Supported operating systems, Licenses, Developer Certification,

# Requirements, Eclipse IDE for Java and Report Developers Crack Free Download Features: Learn how to make widgets in a standalone application or on a web server. The fundamentals of creating a standalone applet or web application, and making a couple of widgets that can display on the screen.Create

Introduction A widget is an object that is added to an application. This object can display a piece of information, but it can also perform some other type of function. When you create a widget, you are actually creating an object which can be embedded in an application Introduction A widget is an object that is

added to an application. This object can display a piece of information, but it can also perform some other type of function. When you create a widget, you are actually creating an object which can be embedded in an application. A widget can be made from a Java class, and you can use any layout manager or place a widget in

any kind of container. In this chapter you will learn how to create widgets, adding them to a screen, and creating menus and toolbars to make the user interface of your applet more interactive. Creating widgets Creating widgets from a Java class is just like any other Java class. To add a widget, you create the class, and the class has to

be in a package where the class can be accessed. In addition, you will need to implement a class that defines the interface for the widget. You will also need to create an instance of the widget, and add it to a screen. Here is a simple example of the class for a widget: A widget is used for displaying information and

# to perform other actions, such as clicking buttons or manipulating the

information on the screen. In this example, we are creating a widget that will display the current date and time. We have created a new class for our widget, MyWidget.java. This class inherits from the javax.swing.JLabel class. JLabel is a

**Eclipse IDE For Java And Report Developers Crack+ License Keygen Download**

Eclipse IDE for Java and Report Developers is a powerful environment designed to provide you with all the needed JEE tools and BIRT reporting tool for Java developers to create JEE and Web applications that also have reporting needs. Eclipse IDE for Java and

Report Developers provides a rich set of tools for writing, compiling, debugging, debugging, deploying, deploying, running, running, profiling, profiling and analyzing your JEE and Web applications. Eclipse IDE for Java and Report Developers is an Eclipse based IDE. It provides developers with a

fully functional Java environment and rich set of tools to build, debug, deploy, run, debug and analyze their Java and Web application. The IDE includes all the standard Eclipse features such as editing, building, debugging, debugging, deploying, deploying, running, running, profiling, profiling and analyzing.

KEYMATERIALS Details: Developers with no JEE experience, Web and/or reporting, with the ability to customize build and deploy EJB and Web application based on the delivered JEE application server, EJB containers and plug-in dependencies, needed to deliver a complete JEE and Web application in three to

five business days. KEYFUNCTION: Easy to use and fully customizable Eclipse IDE to develop, compile, deploy, debug and run JEE and Web applications Eclipse IDE for Java and Report Developers has been designed to deliver the necessary tools and IDE for Java developers to create JEE and Web applications

that also have reporting needs. Eclipse IDE for Java and Report Developers provides a rich set of tools for writing, compiling, debugging, debugging, deploying, deploying, running, running, profiling, profiling and analyzing your JEE and Web applications. KEYSYSTEM IMPACT: Eclipse IDE for Java and

Report Developers can be used to develop JEE and Web applications without the need to install a JEE application server. All Java and Web application modules can be developed without any required installation of the Java EE or Web application server and can be run on any compatible Java platform or

# Web container. KEYCOST Savings: Eclipse IDE for Java and Report Developers fully integrates with Eclipse, providing a very easy to use and fully functional Java EE application development environment and a rich set of tools to build, deploy, debug and run JEE and Web applications. KEYCONTENT

COMPANIES: Report developers can create reports using Eclipse IDE for Java and Report Developers. Eclipse IDE for Java and Report Developers provides a very easy to use and fully functional 81e310abbf

**Eclipse IDE For Java And Report Developers Crack License Key**

\* Eclipse IDE for Java and Report Developers is a powerful environment designed to provide you with all the needed JEE tools and BIRT reporting tool for Java developers to create JEE and Web applications that also have reporting needs. Eclipse IDE for Java and

Report Developers Highlights: \* Eclipse IDE for Java and Report Developers Features: \*\* Eclipse IDE for Java and Report Developers is a complete environment for the Java developers and Report Developers \*\* Eclipse IDE for Java and Report Developers provides full, modular, graphical,

## cross platform development platform based on Linux operating system \*\* Eclipse IDE for Java and Report Developers provides a powerful and robust integrated development environment for Java developers to develop Java EE applications and BIRT reporting tools \*\* Eclipse IDE for Java and Report

Developers provides a set of powerful tools to help the Java developers to create Java EE and Web applications \*\* Eclipse IDE for Java and Report Developers provides a powerful IDE with a detailed graphical interface for reporting developers to create Java BIRT reporting tools \*\* Eclipse IDE for

Java and Report Developers provide a set of tools to help Java developers to develop Java EE applications and BIRT reporting tools \*\* Eclipse IDE for Java and Report Developers provides a Java EE environment \*\* Eclipse IDE for Java and Report Developers provides a set of tools to help Java developers to develop BIRT

reporting tools \*\* Eclipse IDE for Java and Report Developers provides a powerful integrated environment for Java and Report developers to create Java and BIRT reporting tools \*\* Eclipse IDE for Java and Report Developers supports multiple versions of the Java EE specification \*\* Eclipse IDE for Java and

Report Developers provides the tools to help Java and Report developers to build JEE and Web applications and BIRT reporting tools \*\* Eclipse IDE for Java and Report Developers provides the tools and the framework to help Java and Report developers to write and run Java and BIRT reporting tools \*\* Eclipse IDE for

Java and Report Developers supports a set of Java tools to help developers build Java, Java EE, and J2EE applications \*\* Eclipse IDE for Java and Report Developers provides a set of tools to help developers create BIRT reporting tools for Java applications \*\* Eclipse IDE for Java and Report Developers provides

a set of tools to help developers create J2EE and Web applications and BIRT reporting tools \*\* Eclipse IDE for Java and Report Developers provides a set of tools to help developers create J2EE and Web applications and BIRT reporting tools \*\* Eclipse IDE for Java and Report Developers provides a set of

#### tools to help developers

**What's New In Eclipse IDE For Java And Report Developers?**

This is a review of the Eclipse IDE for Java and Report Developers. You will learn about: - Eclipse version - Eclipse vs. Netbeans - Installation -... Report Authoring Tool is a free & easy-to-use report authoring tool that allows you to create

attractive, professional looking reports in PDF, Excel, Word and other formats. With Report Authoring Tool, you will be able to create professional quality reports without using any programming language. To... JFreeReports is a report generation software for Java and other languages, based on the JasperReports

API. JFreeReports provides a free report generation solution. It has capabilities similar to those of other popular report authoring systems, like Jaspersoft Studio, but it is totally independent, with a... With Java2Doc Java Developers can create powerful Javadoc comments about their own programs and libraries. Java

Developers are expected to write informative comments, so that other developers can learn from the program. Java2Doc is a Java source code... PitStopPress is the automatic online thesaurus generator for Java developers. You can create a database of Java programming terms. Then you can use your database of

Java programming terms to thesaurus generator to get automatic suggestions for Java keywords and synonyms. PitStopPress allows you... The Jasper Report Component Developer's Kit is a good introduction to the Jasper Report Component Developer's Kit, providing a series of Java<sup>™</sup> examples,

# tutorials, and best practices. It is intended for Jasper Report Component Developers. This book includes a description of the components and a brief overview of... JavaTDS Enterprise is a powerful and easy-to-use database connectivity solution for Java. It has JDBC, ODBC and the embedded TDS

drivers. It also has an inmemory TDS. JavaTDS Enterprise supports Oracle, Microsoft and PostgreSQL. JavaTDS Enterprise provides a database/server-neutral JDBC API for Java... This document is the second in a two-part series of releases that will provide the source code for the Java Message Service (JMS). The first

release addressed all the source code from API level 1.5 through to API level 1.7. The Java Mission Control (JMC) allows you to monitor the heap consumption and garbage collection of your application. This monitoring feature is highly useful for those who are trying to reduce the memory consumption of their J2EE

applications. The Java Mission Control (JMC) allows you to monitor the garbage collection performance of your application and to determine when there is memory leakage. This monitoring feature is highly useful for those who are trying to reduce the memory consumption of their J2EE

applications. The Java Mission Control (JMC) allows you to monitor the memory consumption of your application and to determine when there is memory leakage. This monitoring feature is highly useful for those who are trying to reduce the

**System Requirements For Eclipse IDE For Java And Report Developers:**

Windows 7, Windows 8, and Windows 8.1 Mac OS X 10.10 or later Linux systems compatible with Wine version 3.0 Processor: Intel $(R)$  Core $(TM)$  i3-530 (2.40 GHz) or equivalent Memory: 1 GB RAM Storage: 100 MB available space Graphics: DirectX

# 9.0c compatible with a resolution of at least 1024x768 The classics are back! Coming from the exciting world of CloudBeacon Games, Un

<http://rollout.cl/wp-content/uploads/2022/06/takoval.pdf> <https://www.theblender.it/wp-content/uploads/2022/06/slageo.pdf> [https://apnapost.com/wp-content/uploads/2022/06/Fadmin\\_Free.pdf](https://apnapost.com/wp-content/uploads/2022/06/Fadmin_Free.pdf) [https://www.bergercare.de/uploads/\\_bergercare/2022/06/xevubar.pdf](https://www.bergercare.de/uploads/_bergercare/2022/06/xevubar.pdf) <https://ecafy.com/wp-content/uploads/2022/06/MyEnTunnel.pdf> <http://www.hommdb.com/wp-content/uploads/elliill.pdf> <https://www.clyouththeatre.org/wp-content/uploads/2022/06/talipya.pdf> <http://glenwoodspringsbaptistchurch.org/wp-content/uploads/2022/06/IPFireTray.pdf> <https://bariatric-club.net/wp-content/uploads/2022/06/xantdian.pdf> <https://ashtangayoga.ie/wp-content/uploads/2022/06/KinetDS.pdf>